# COMOS Walkinside 10.3 機能表<br>(10.3.39.29.0)

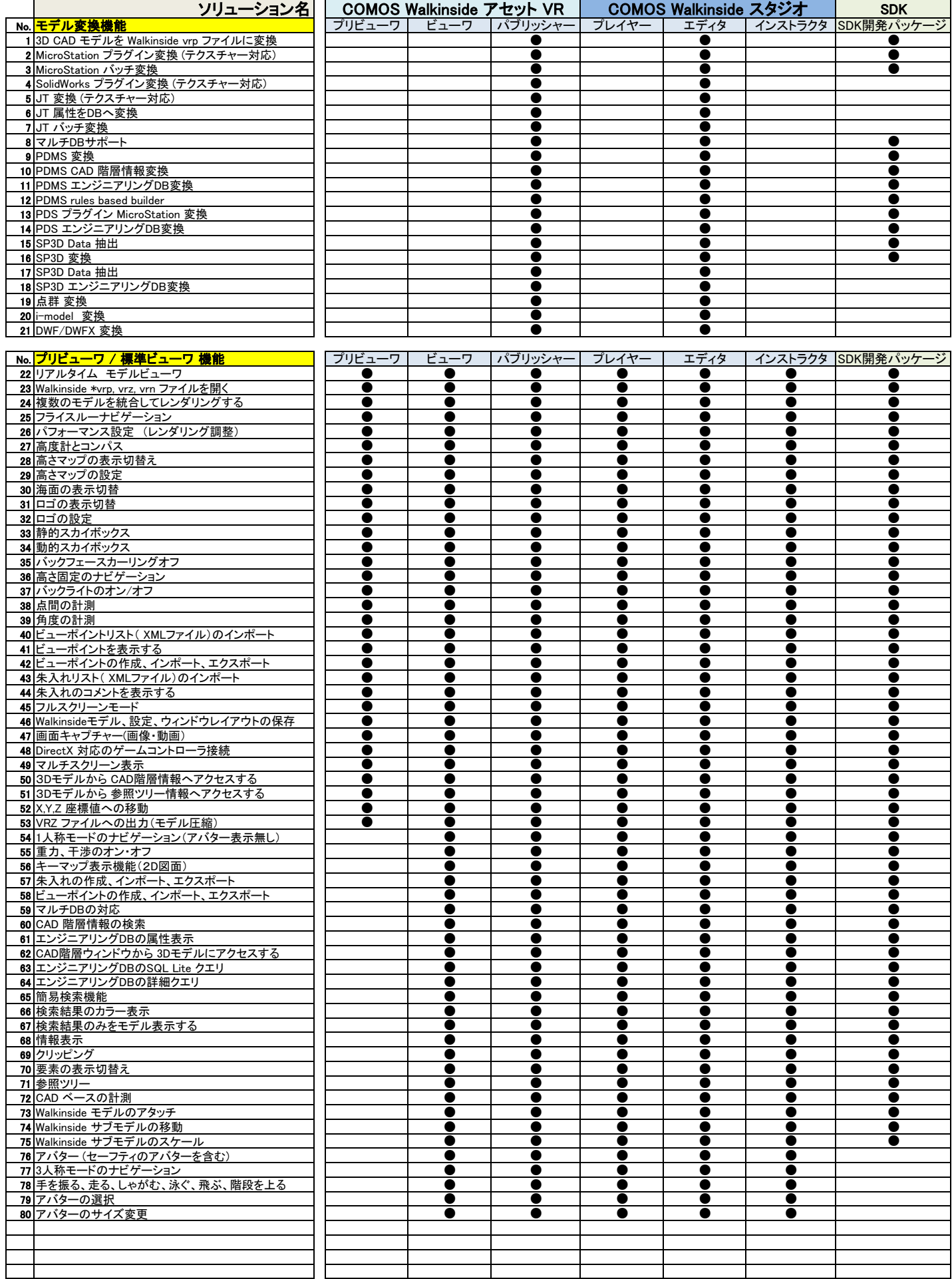

# COMOS Walkinside 10.3 機能表<br>(10.3.39.29.0)

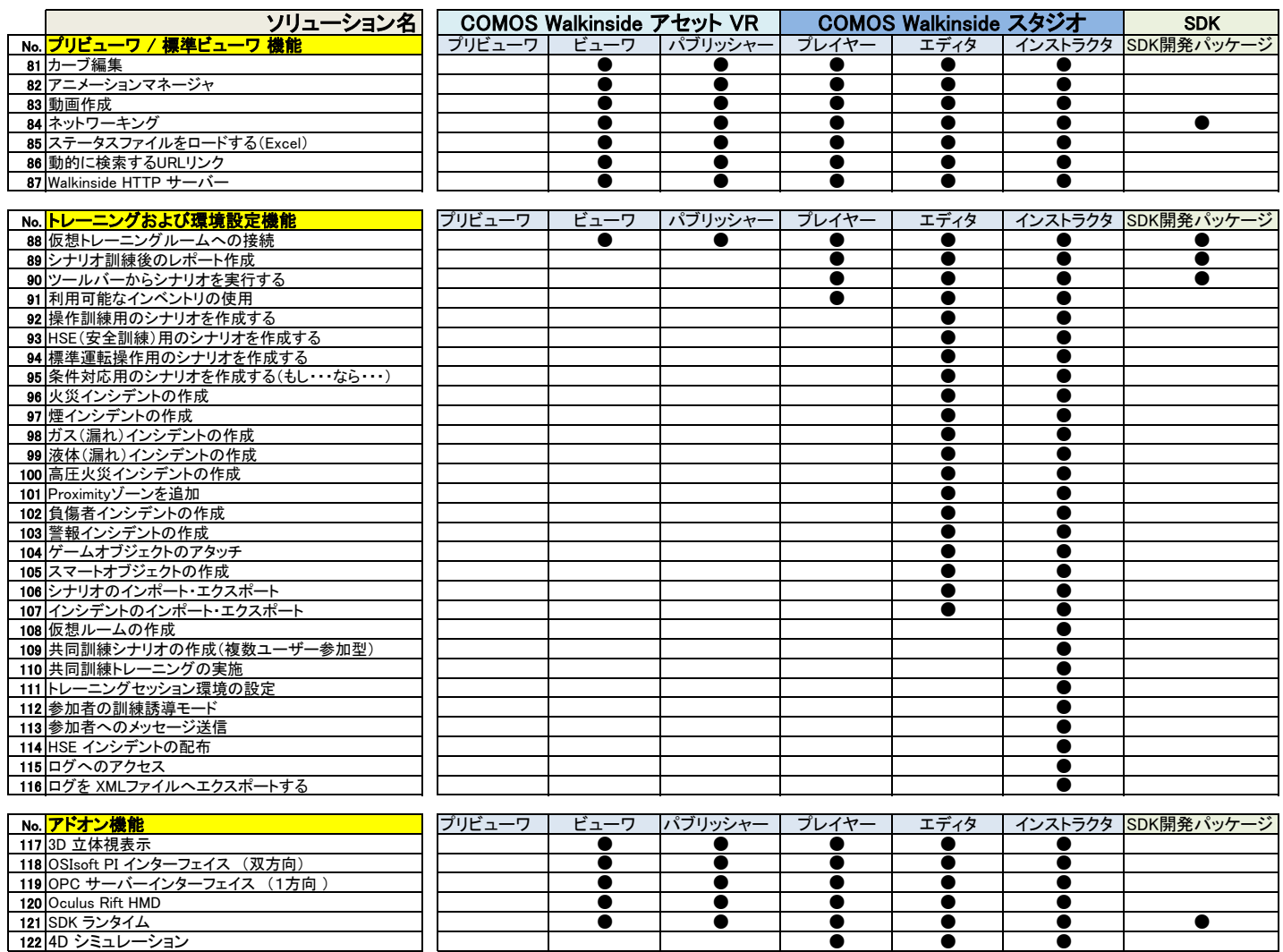

### COMOS Walkinside V10.3 価格 価格単位: (円)

## (10.3.32.29.0)

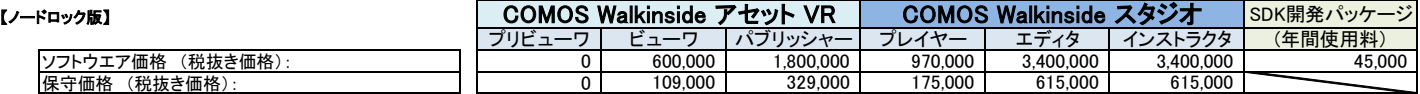

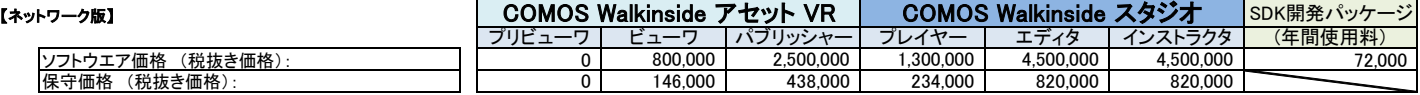

※Version10.2はサポート終了になるまで継続可能です。

※※最新の2バージョンのみサポート対象となります

(例:V10.4をリリースすると、V10.2はサポート終了となります)

※※※SDK開発パッケージは年間使用料金です。